## **Università degli Studi di Milano**

### **Laurea in Sicurezza dei sistemi e delle reti informatiche**

### Esercizi sulla notazione in complemento a 2 (solo testo)

**STEFANO FERRARI**

**Fondamenti di informatica per la sicurezza**

Corso di Fondamenti di informatica per la sicurezza Stefano Ferrari

# Indice

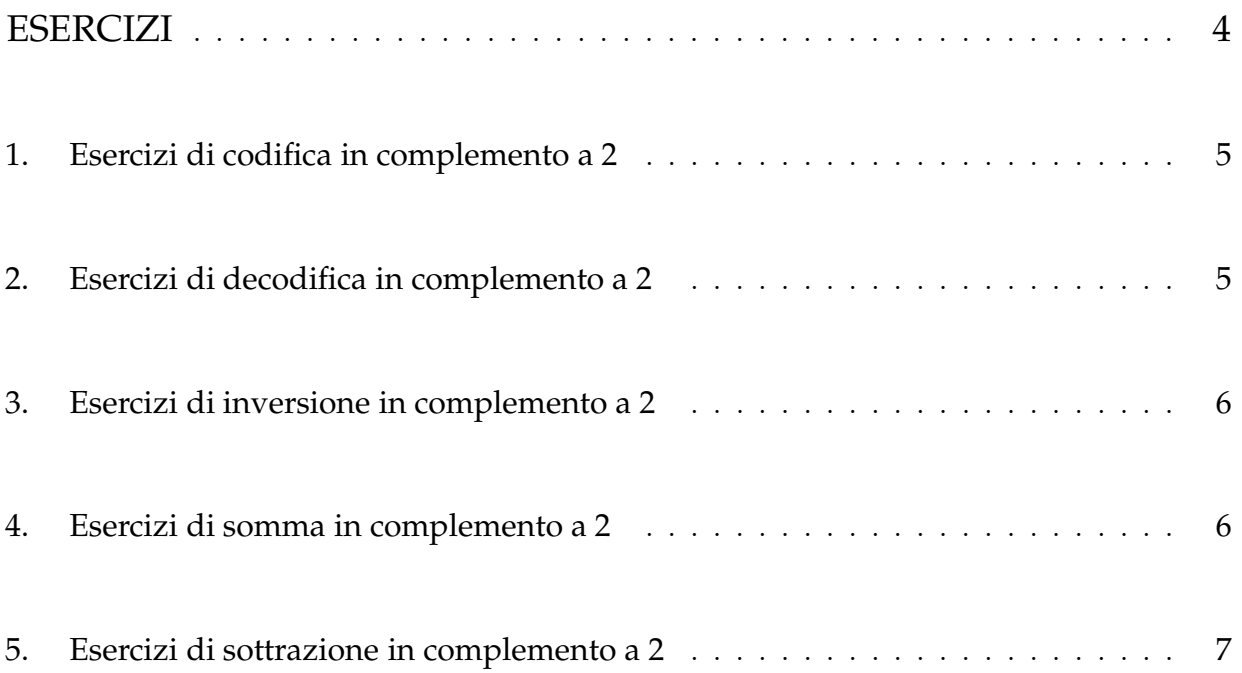

## Esercizi

#### 1. Esercizi di codifica in complemento a 2

Calcolare la codifica in complemento a 2 del numero  $x$ , usando  $n$  bit, specificando se si verifica un overflow:

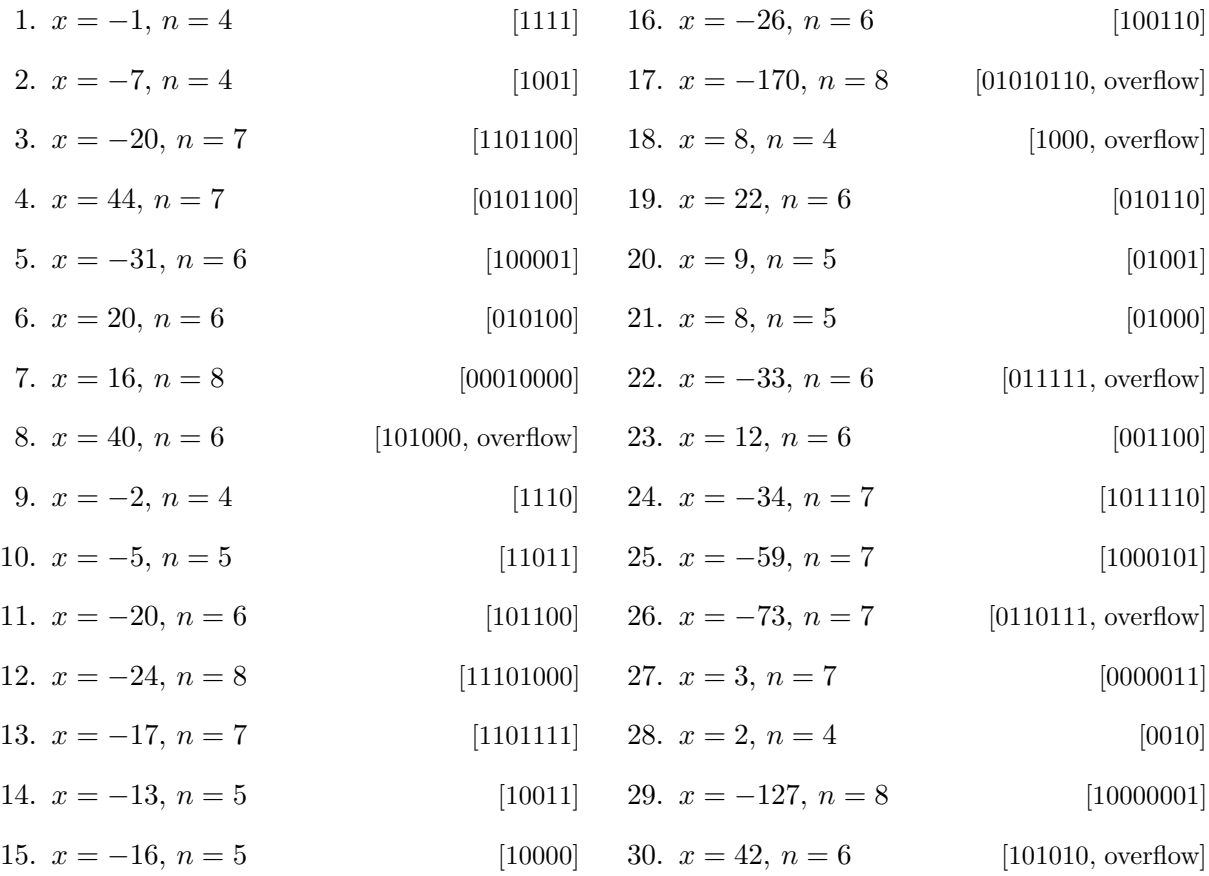

#### 2. Esercizi di decodifica in complemento a 2

Calcolare il numero rappresentato dalla stringa binaria s, codificata in complemento a due:

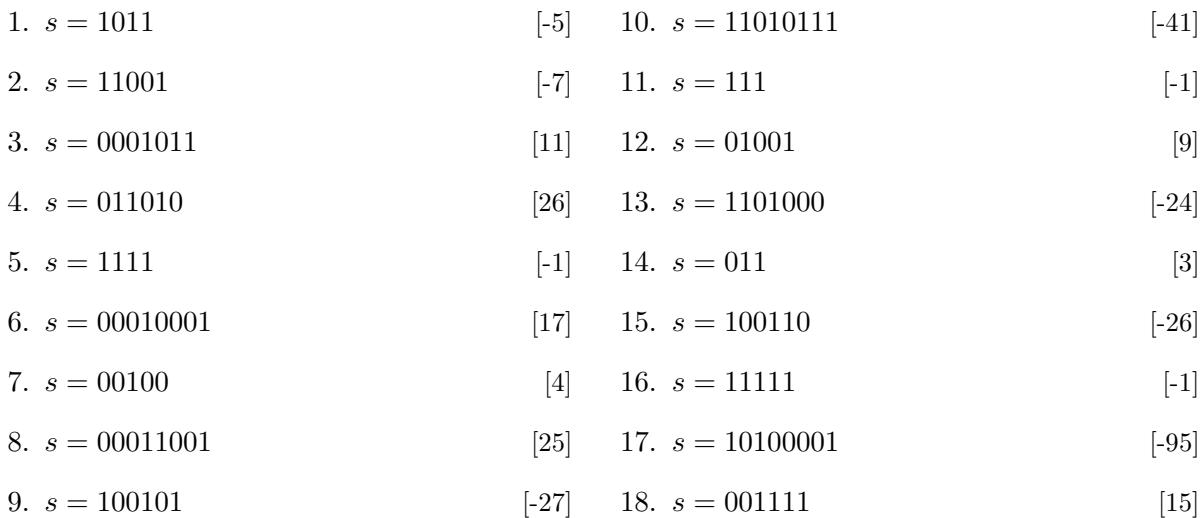

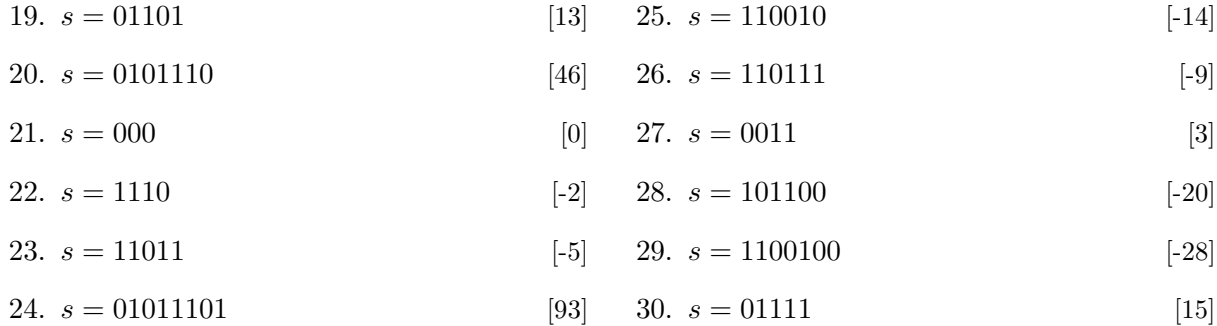

#### 3. Esercizi di inversione in complemento a 2

Calcolare la stringa binaria corrispondente all'inverso in complemento a 2 della stringa binaria s:

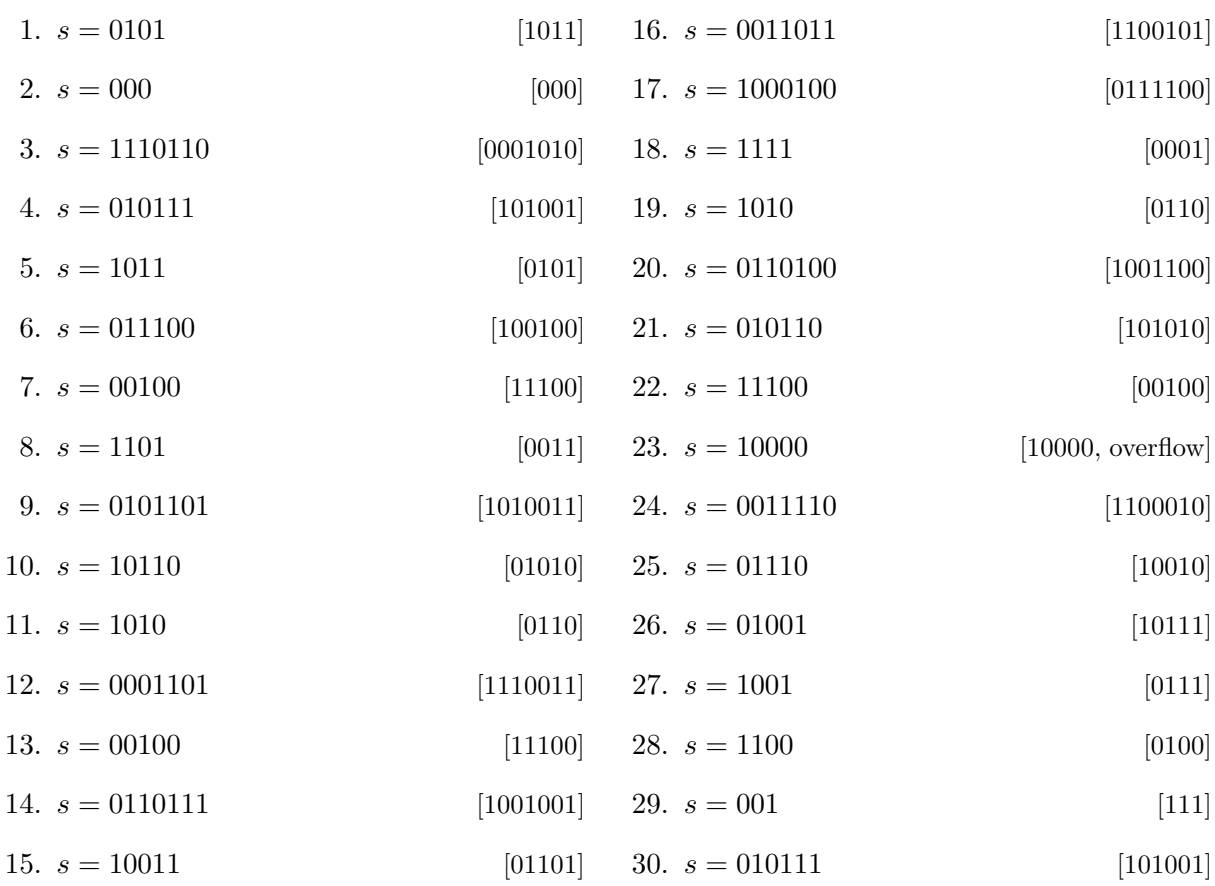

#### 4. Esercizi di somma in complemento a 2

Date le stringhe binarie A e B, calcolare in complemento a due la loro somma, specificando se si verifica un overflow:

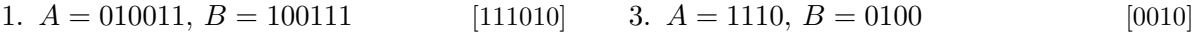

2.  $A = 1000, B = 0010$ [1010] 4.  $A = 111, B = 000$  [111]

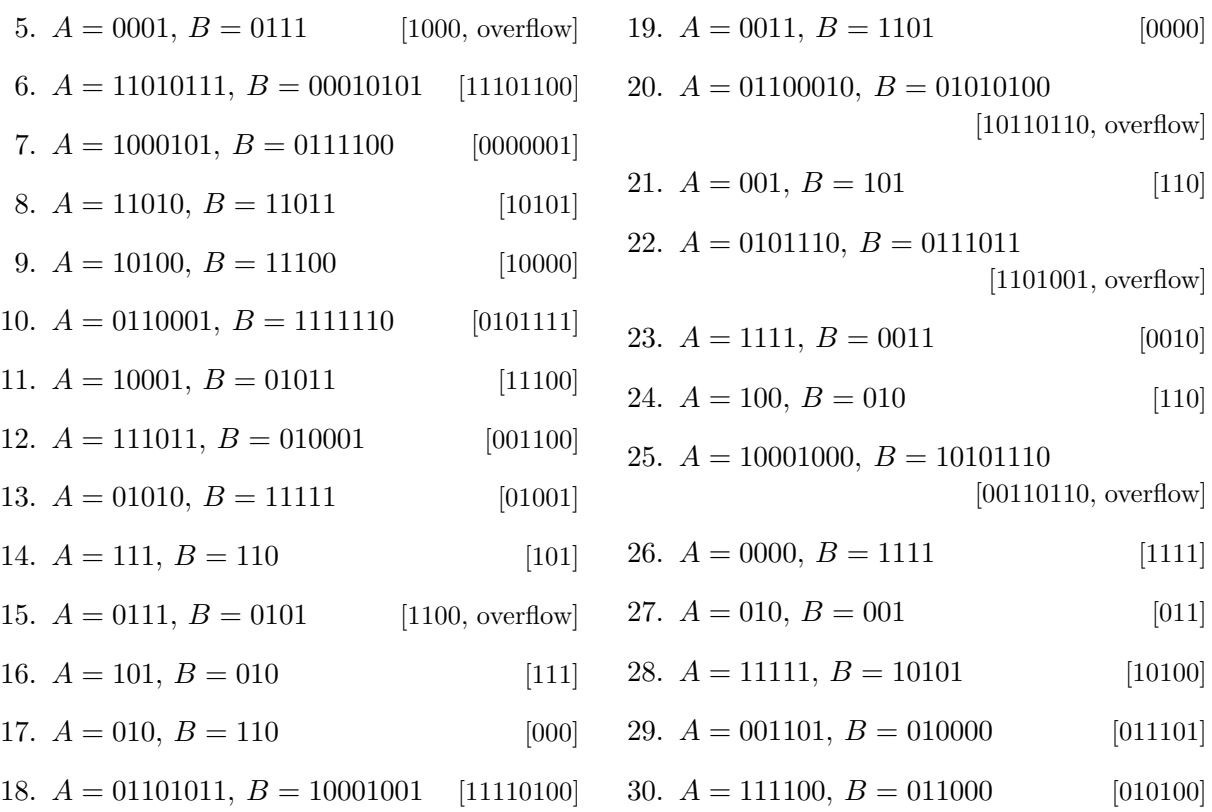

#### 5. Esercizi di sottrazione in complemento a 2

Date le stringhe binarie A e B, calcolare in complemento a due la loro differenza, specificando se si verifica un overflow:

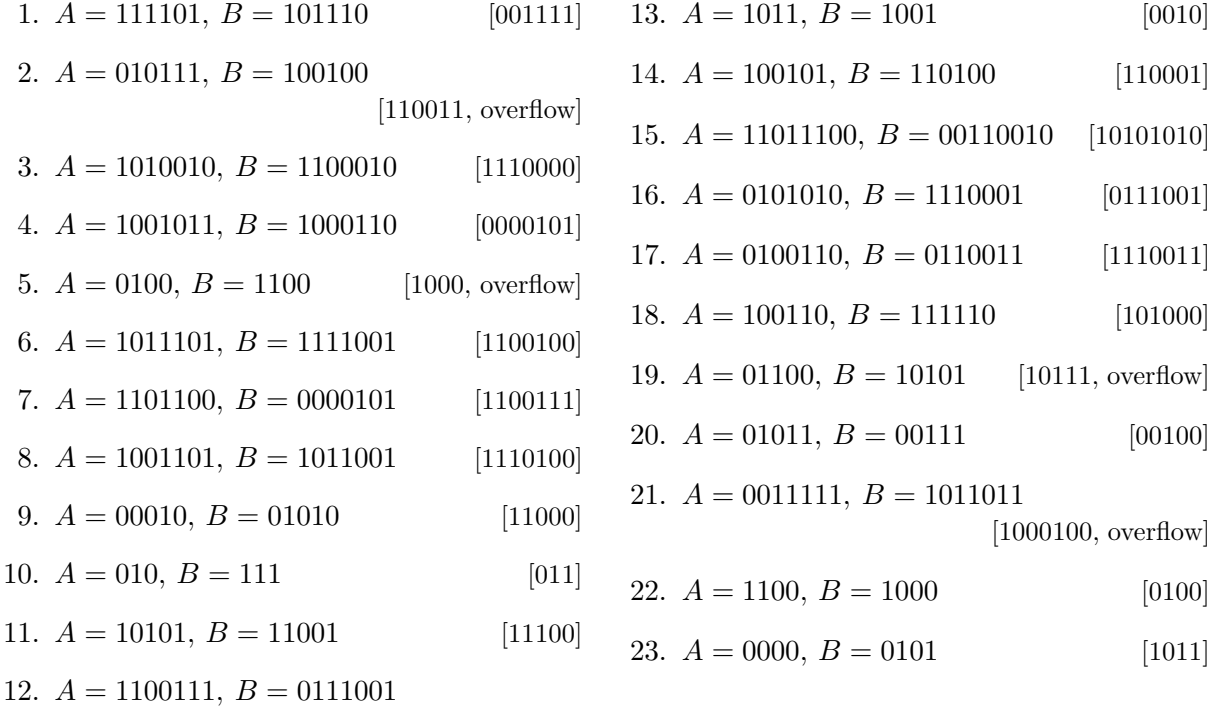

[0101110, overflow]

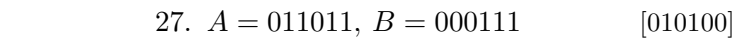

28.  $A = 1111000, B = 1111110$  [1111010]

29.  $A = 11010, B = 01001$  [10001]

30.  $A = 010011, B = 010001$  [000010]

24.  $A = 010101, B = 110101$ [100000, overflow] 25.  $A = 00111, B = 10011$  [10100, overflow] 26.  $A = 1000, B = 1010$  [1110]